Find and fix at least 3 problems in the following program.

```
#include <iostream>
int main () {
    int a[7] = {0, 6, 5, 3, 2, 4, 1}; // static array
    int b[7];
    int* c = b;
   // copy a into b using pointers
    for (int * p = a; p \le a+7; ++p)*c++ = *p;
    // cross-check with random access
    for (int i = 0; i \le 7; +i)
        if (a[i] != c[i])
            std::cout << "Oops, copy error...\n";
   return 0;
}
```
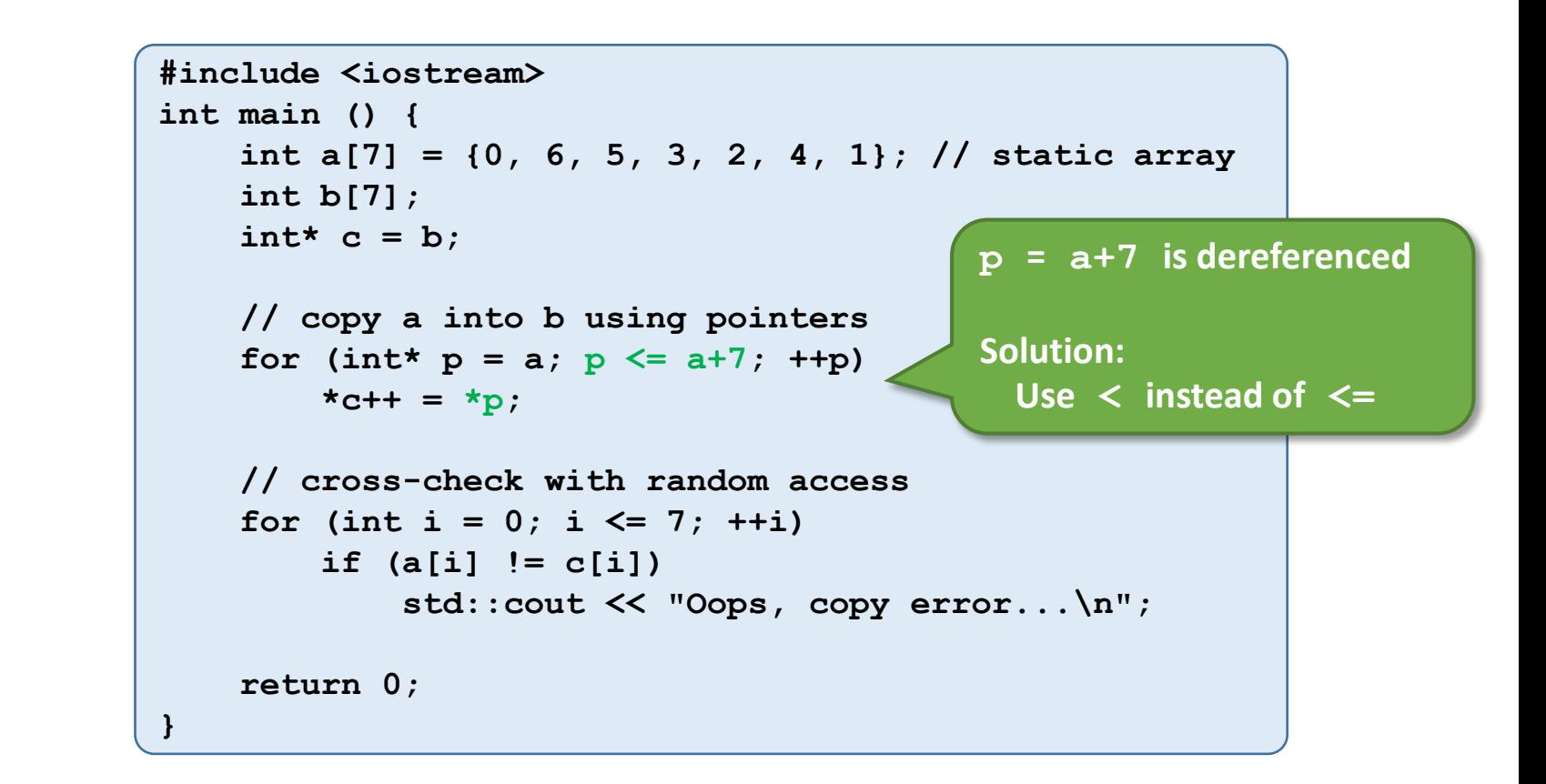

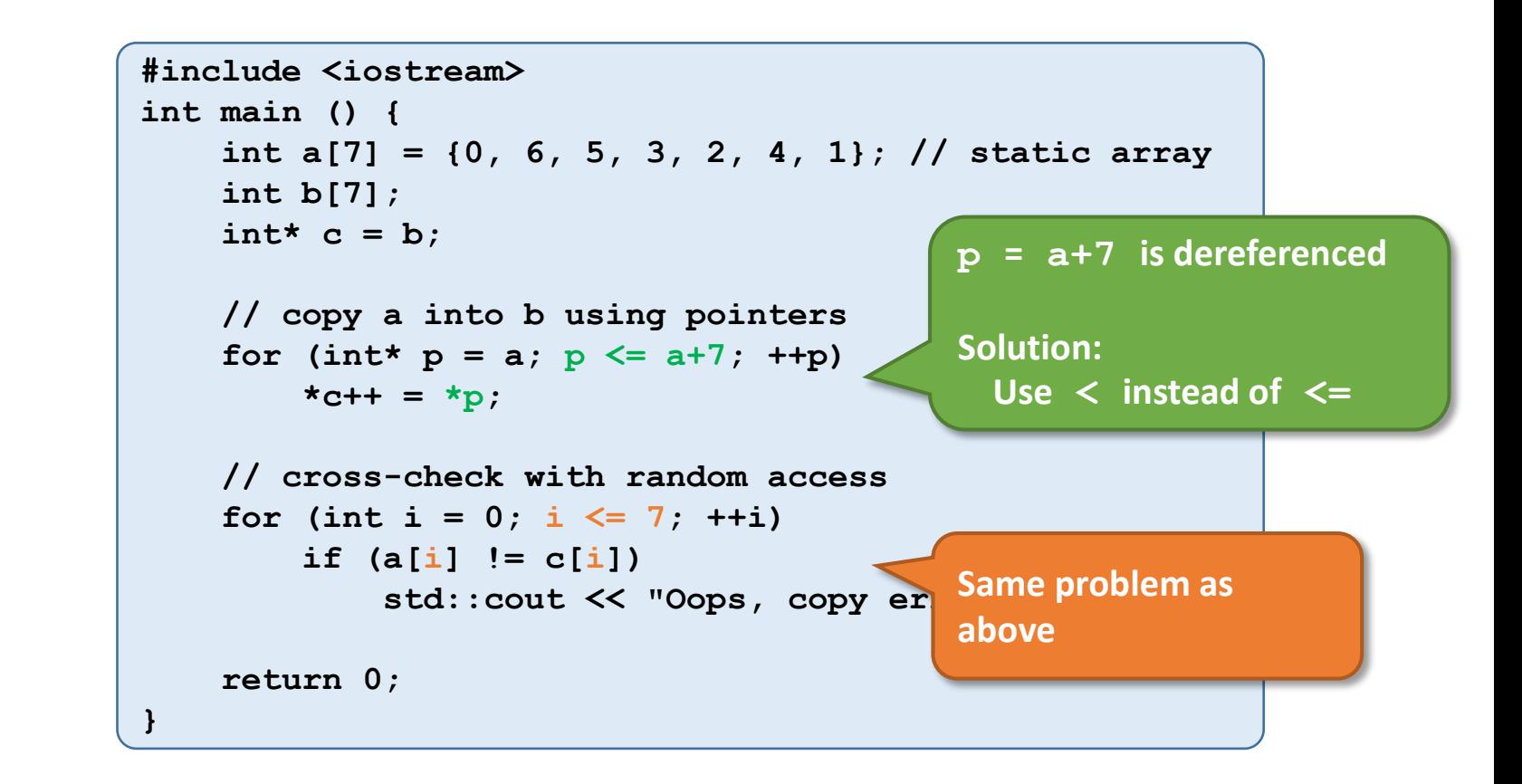

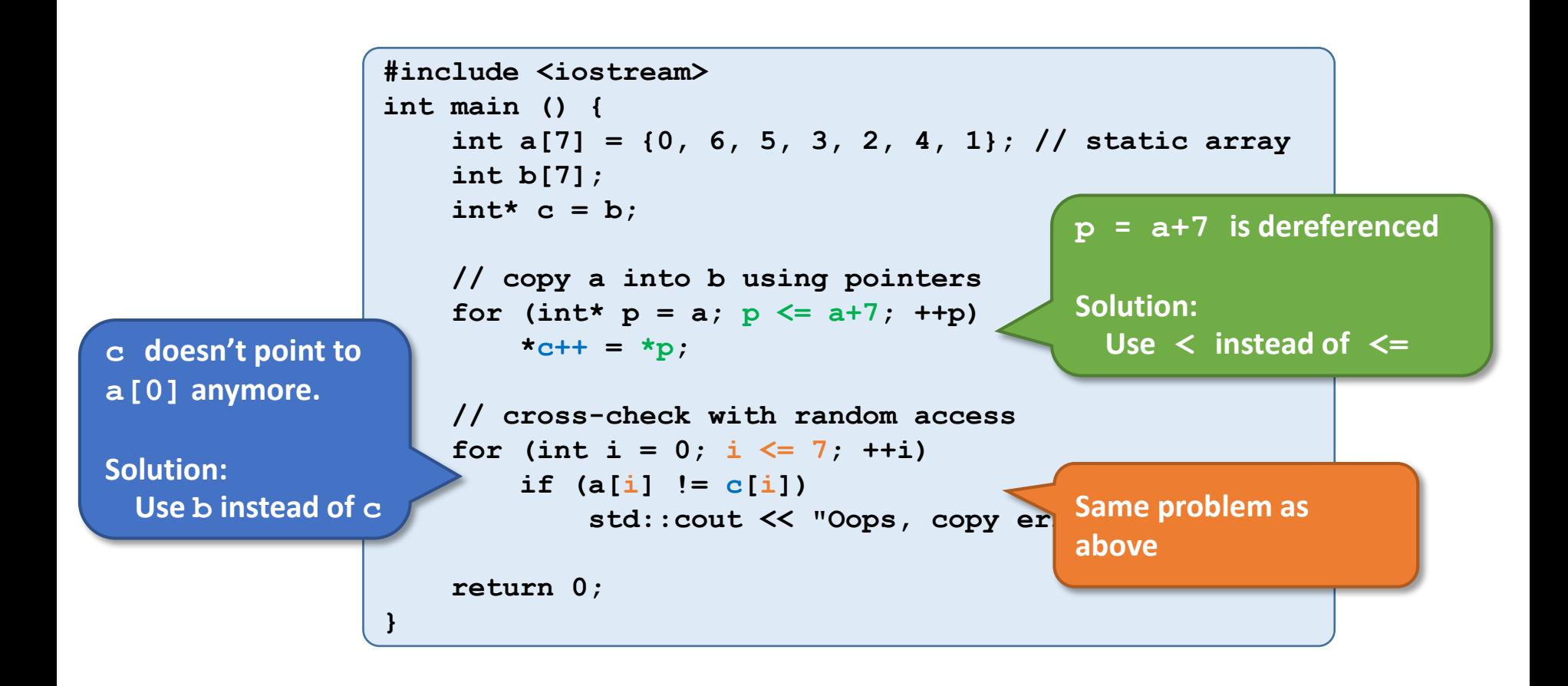

## Iterator Program

#### Iterator Program

Given a vector  $std:vector a = {1, 2, 3, 4, 5, 6, 7};$ 

Output this vector in the following alternating fashion **using iterators**: first, last, second, second-to-last, third, third-to-last, ...

i.e. 1 7 2 6 3 5 4

#### Iterator Program

```
typedef std::vector<int> Intvec;
typedef std::vector<int>::const_iterator const_Intvecit;
Intvec a = {1, 2, 3, 4, 5, 6, 7};
// Define Iterators
const_Intvecit front = a.begin(); // Iterator (read-only) to 1
const Intvecit \text{back} = \text{a.end}() - 1; // Iterator (read-only) to 7
while (front <= back) {
   // Special Case
   if (front == back) { // prevents outputting middle element twice
       std::cout << *front << " ";
       break;
    }
   // Output
   std::cout << *front << " " << *back << " ";
   // Advance Iterators
   ++front;
   --back;
}
```